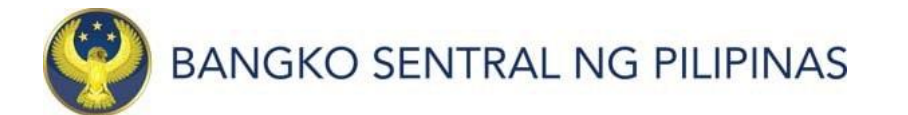

## **FINANCIAL MARKETS BSP Securities Auction Results**

## **Summary of Results:**

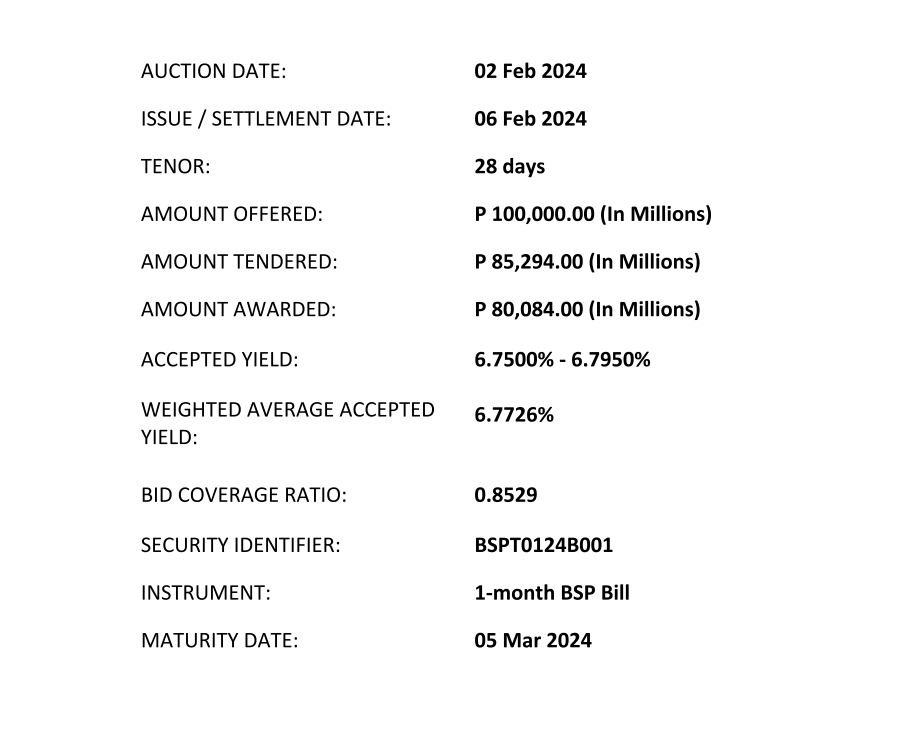